, tushu007.com << Windows 7 >>

- << Windows 7 >>
- 13 ISBN 9787302302315
- 10 ISBN 7302302316

出版时间:2012-11

页数:316

514000

extended by PDF and the PDF

http://www.tushu007.com

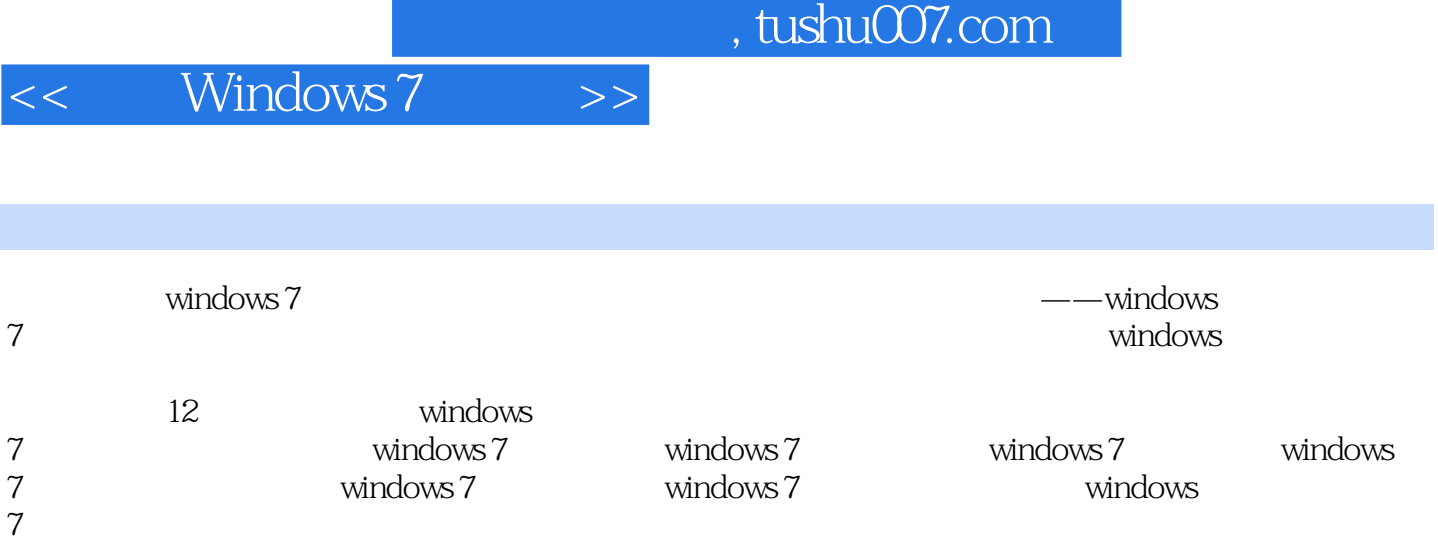

windows 7

windows

<< Windows 7 >>

1 windows 7  $1.1$  windows  $7$ 1.1.1 windows  $7$  $1.1.2$  windows  $7$  $1.2$  windows  $7$  $1.2.1$  windows  $7$  $1.22$  windows  $7$  $1.23$  windows  $7$  $1.24$  windows  $7$  $1.25$  $1.26$ 1.27 device stage  $1.28$  $1.3$  windows  $7$  $1.31$  windows  $7$  $1.32$  windows 7  $1.33$   $\text{windows} 7$ 1.34 2 windows 7  $2.1$  windows  $7$  $2.1.1$  $21.2$  windows 7  $21.3$  $2.1.4$ 2.2 windows 7 23  $2.31$ 232 233 24  $24.1$ 24.2 243  $24.4"$ 25 26 26.1 262 263 264 265 27  $27.1$  $27.2$ 28

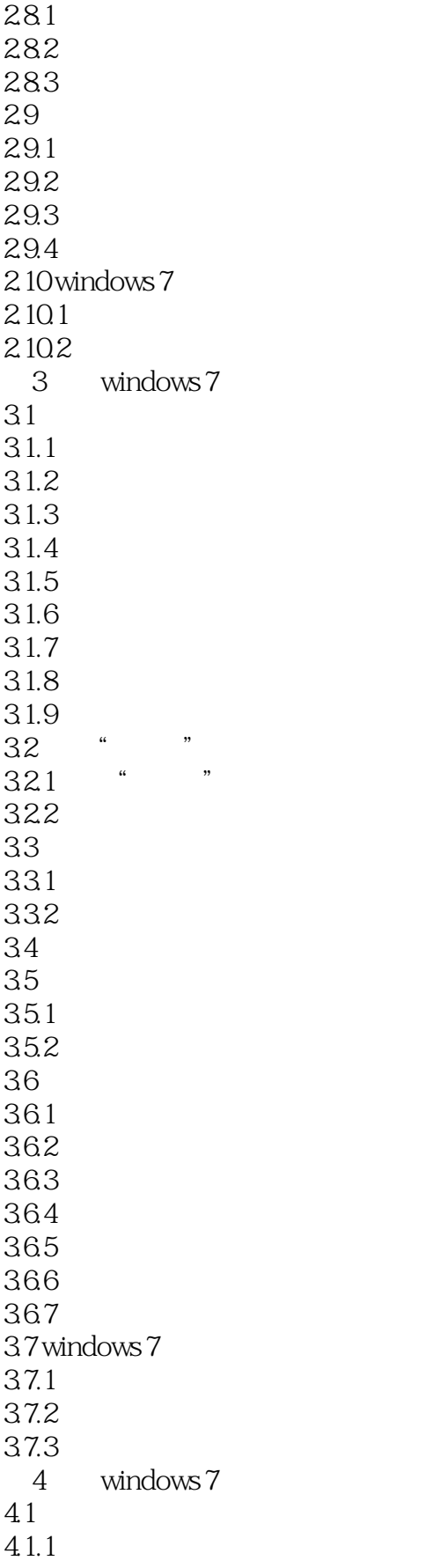

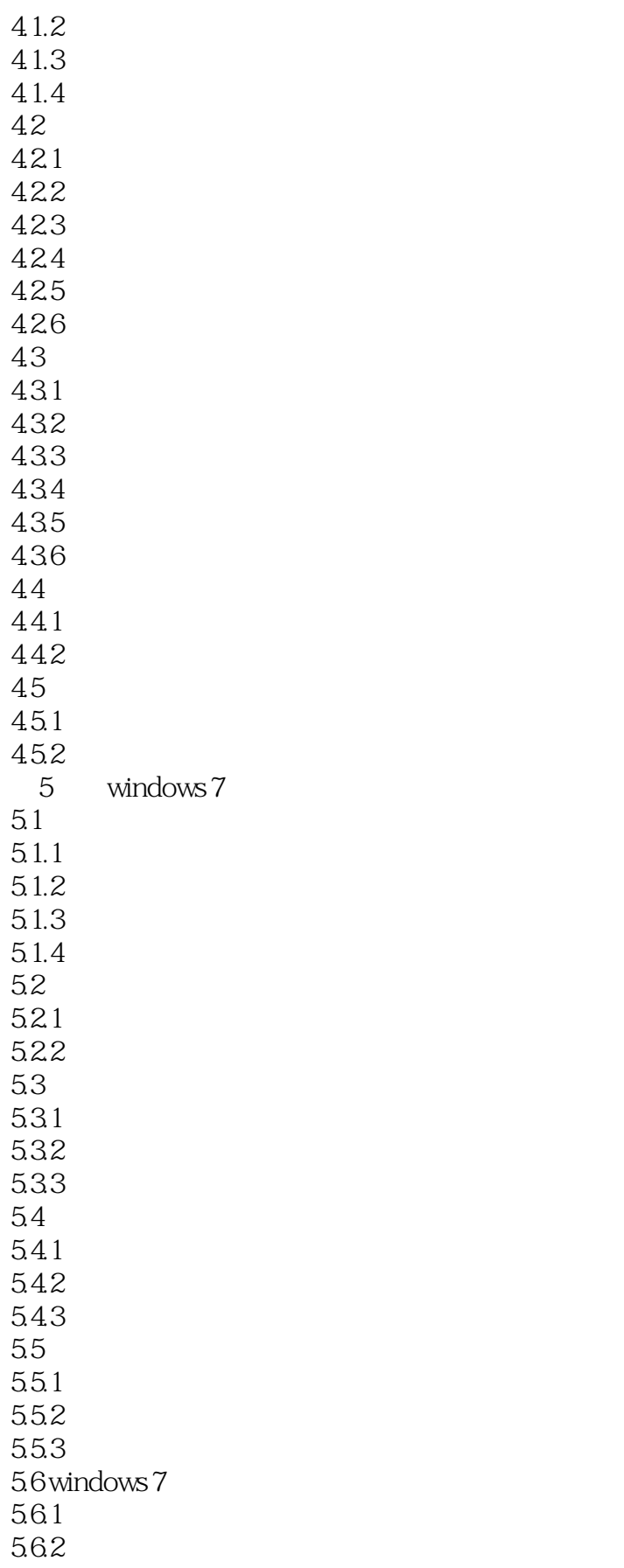

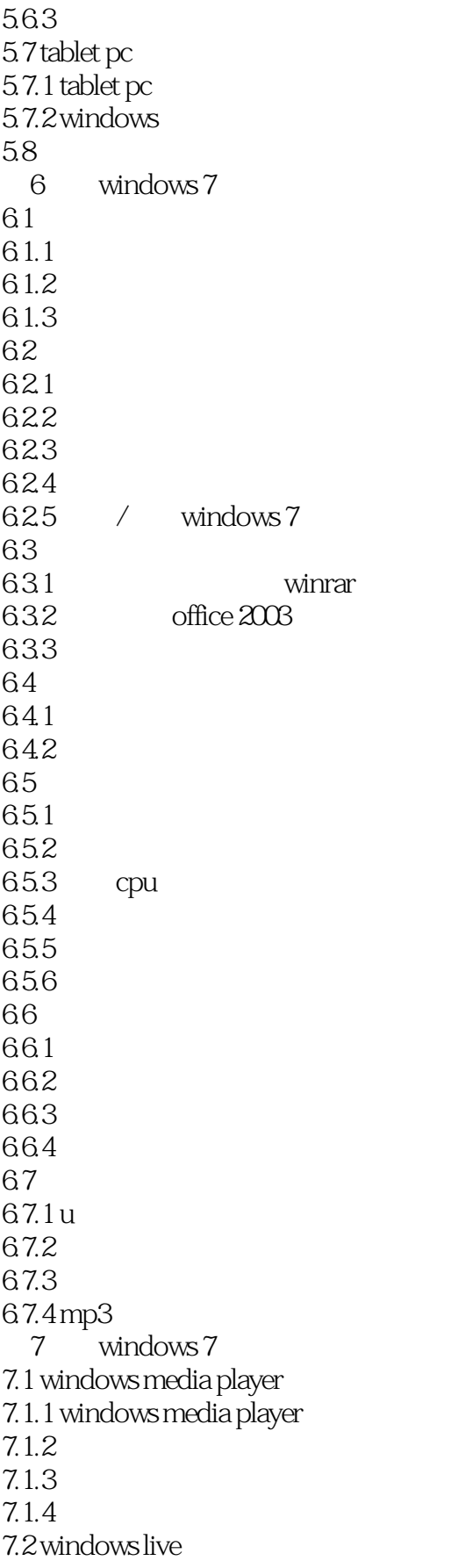

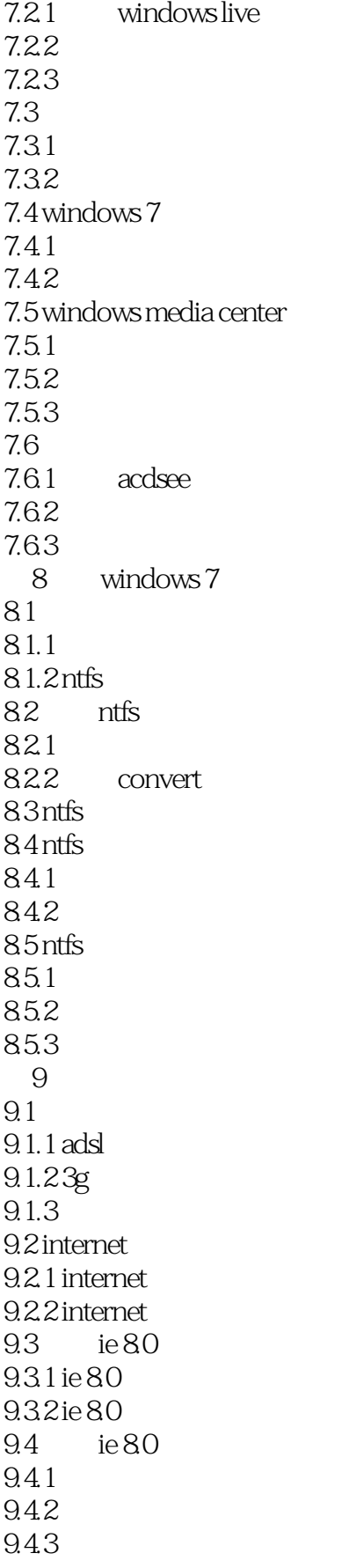

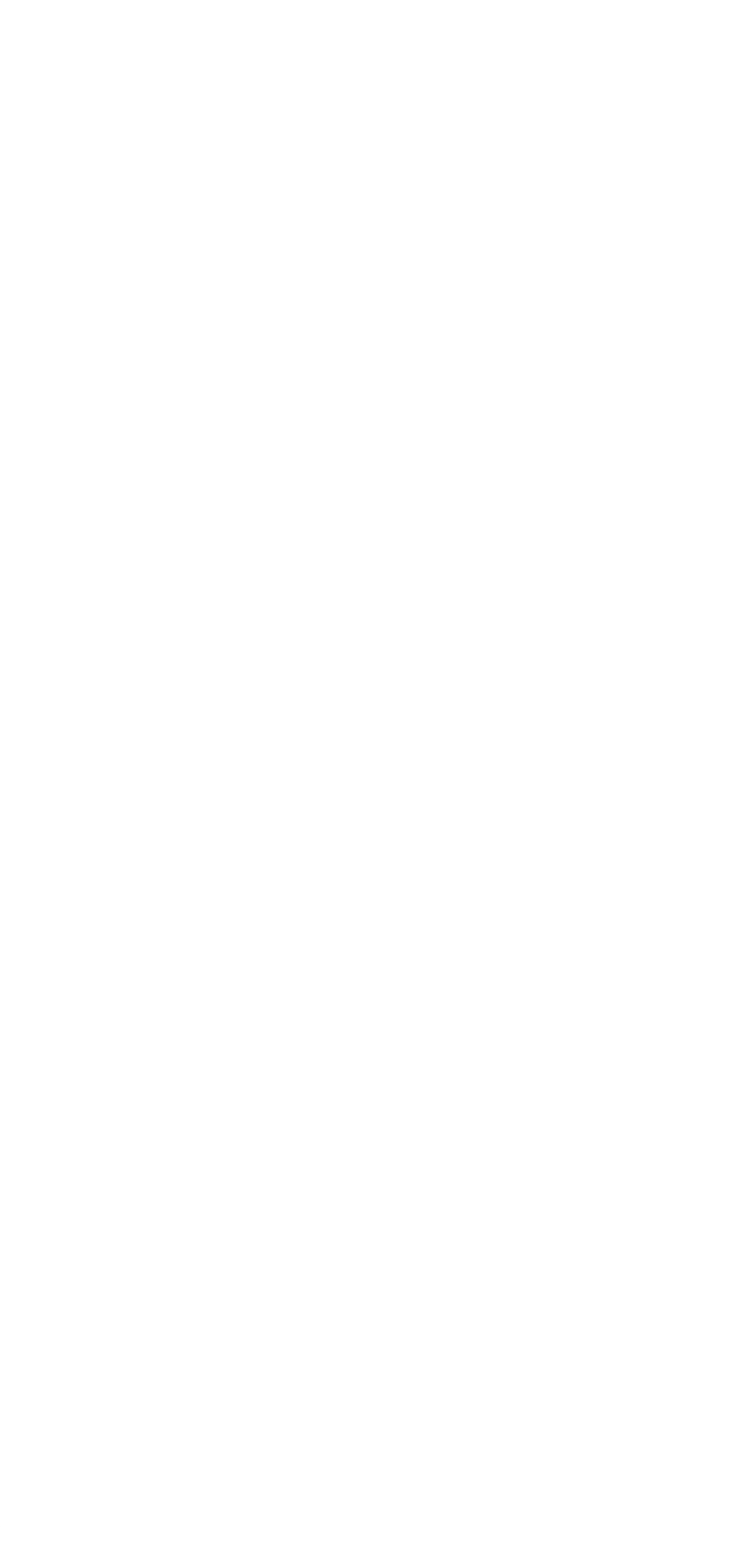

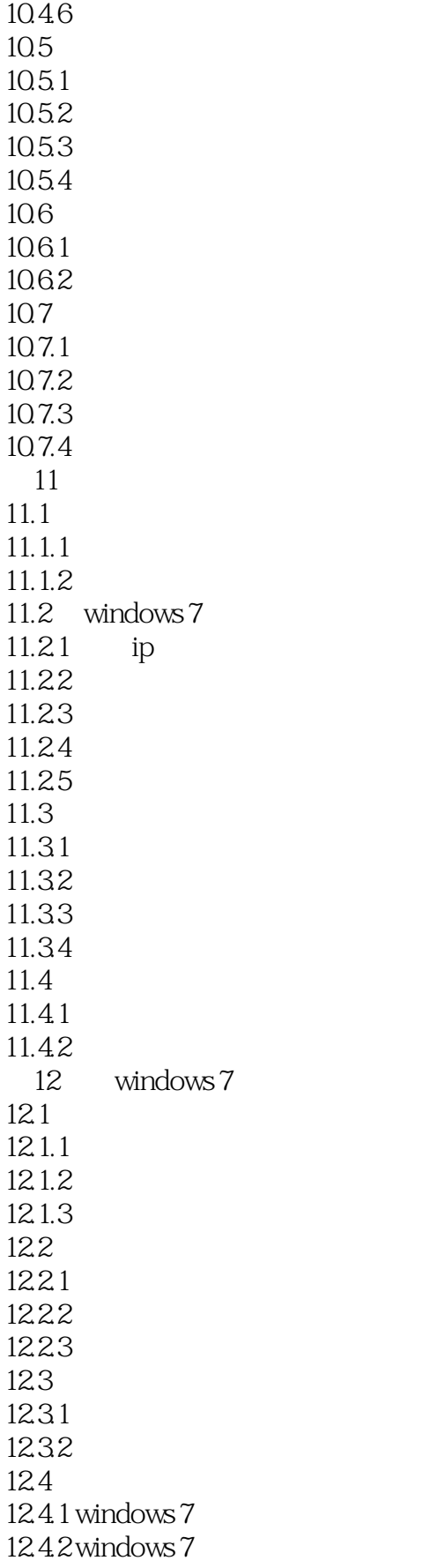

<< Windows 7 >>

12.5 windows defender  $12.51$ <br> $12.52$ windows defender 12.6360 12.6.1 12.62 1263 12.64  $12.7$  $12.7.1$ 12.7.2 12.8 12.8.1 12.82

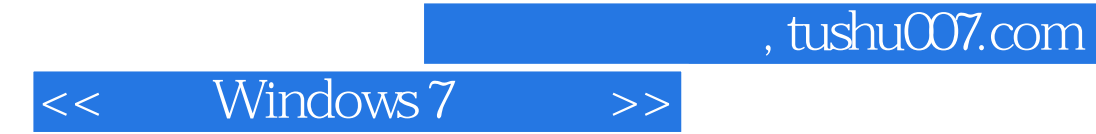

Windows 7 Microsoft Windows Windows windows7 and 12

windows 7

Windows 7

Windows 7

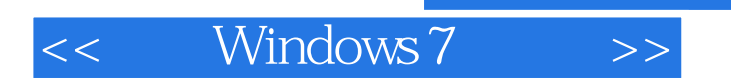

本站所提供下载的PDF图书仅提供预览和简介,请支持正版图书。

更多资源请访问:http://www.tushu007.com